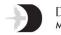

DHyAN Stock Broking Pvt. Ltd. Member : Bombay Stock Exchange Ltd.

## Client Account Opening Process by Dhyan Stock Broking Pvt Ltd:

01: The new on boarding Client has to Submit duly filled client agreement books with all the required signatures and photographs in place.

02: The Client has to submit KRA and CKYC Number, Supporting documents with the duly filled clientagreement book.

03: KRA and CKYC agencies Executive will visit the clients correspondence address and will do the verification of documents submitted by the client. On verification the client documents, we will allot the UCC Code to the client and at the same very moment data is uploaded on UCC Portal of BSE. The same UCC Number is allotted to the client in our Back office System.

04: After the generation of The UCC in BSE Portal and then in the Back office we allow the clientto trade from the next day of generation of Unique Client Code.